Лабораторна робота №1.

Тема: Робота в Paint.

Мета роботи: Освоїти можливості стандартної програми Paint.

Завдання до роботи.

Завдання 1

1. Відкрити робоче вікно графічного редактору Paint.

2. Ознайомитись з основними кнопками панелі інструментів «Рисование».

3. Ознайомитись з основними прийомами роботи з виділеними графічними фрагментами.

Завдання 2

1. Можливостями графічного редактору створити наступний рисунок:

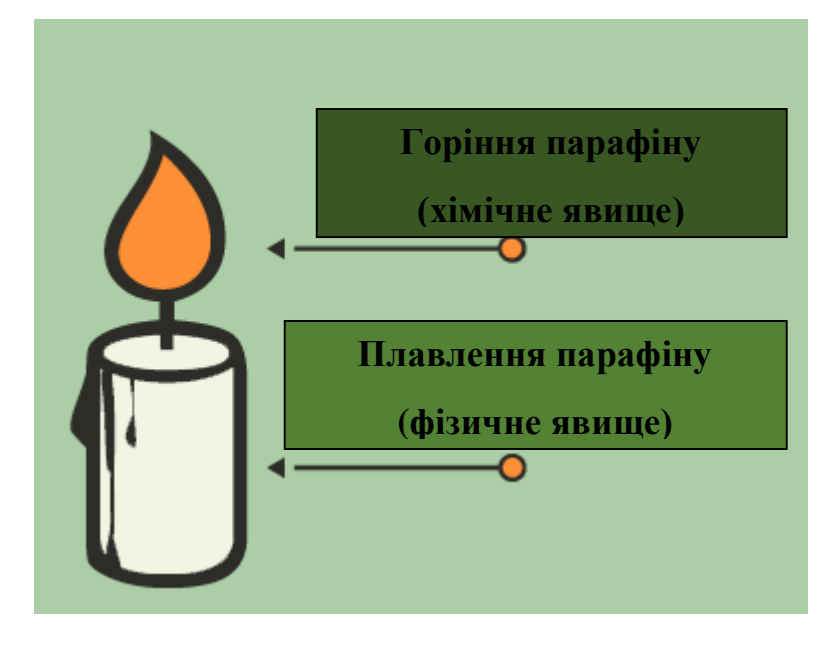

Завдання 3

1. Можливостями графічного редактору Paint намалювати задані викладачем слова з використанням букв- «танцюючих чоловічків».

2. Приклад вихідного матеріалу наведено на рисунку нижче.

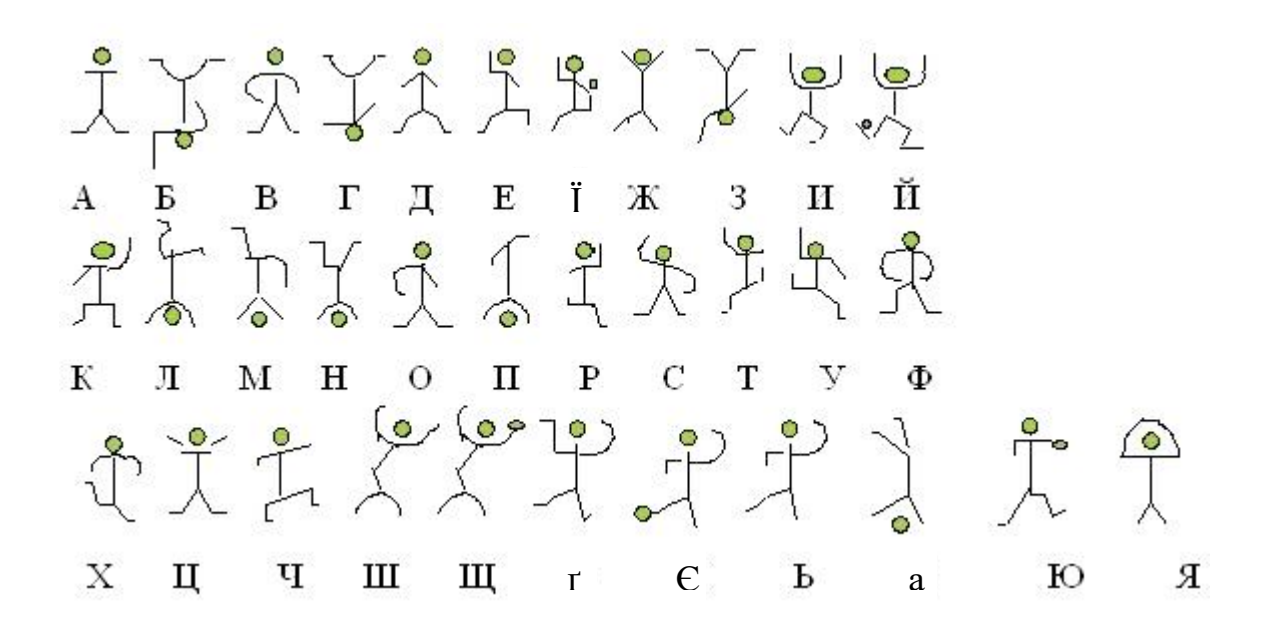

Завдання 4

1. Можливостями графічного редактору створити рисунок, заданий викладачем.

Контрольні запитання:

1. Для чого призначена програма Paint? Які основні інструменти для побудови графічних зображень використовують в Paint?

2. Призначення клавіш Shift і Ctrl в Paint?

3. Як виділити елемент рисунку або весь рисунок?

4. Які дії з зображенням можна виконати в Paint?

5. Як ввести текст в рисунок Paint? Чи можливе його подальше редагування?